## Avant-propos

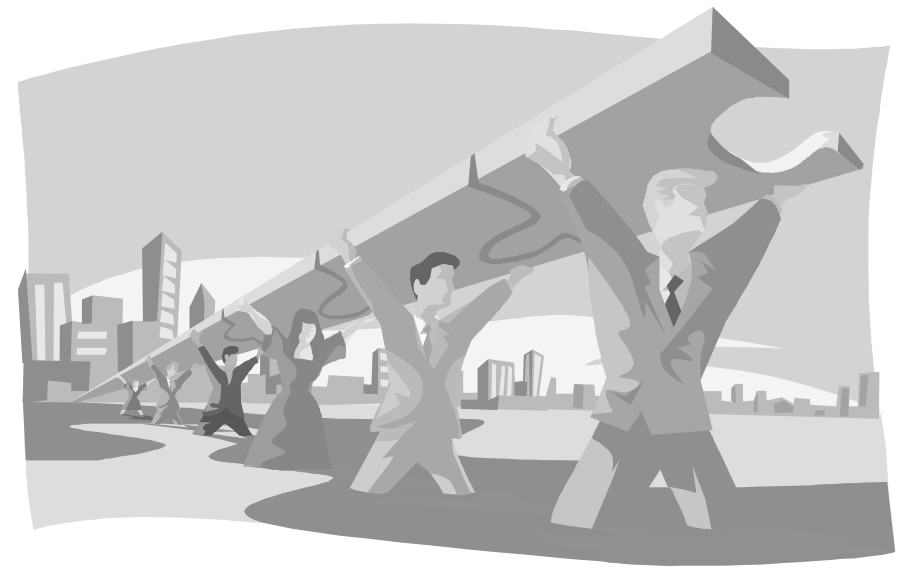

Oracle est le système de base de données le plus utilisé au monde. Il fonctionne de façon relativement identique sur tout type d'ordinateur. Ce qui fait que les connaissances acquises sur une plate-forme sont utilisables sur une autre et que les utilisateurs et développeurs Oracle expérimentés constituent une ressource très demandée.

L'objectif de ce livre est de vous aider à tirer le meilleur parti de **PL/SQL**, langage procédural qui permet de traiter de manière conditionnelle les données retournées par un ordre SQL.

Un prérequis à la lecture de cet ouvrage est une bonne connaissance de SQL ainsi que des concepts et mécanismes nécessaires au développement et à l'administration d'applications dans le contexte d'Oracle 10g. Ce prérequis est traité dans un autre ouvrage du même auteur chez le même éditeur "SQL pour Oracle 10g"

Cet ouvrage et son prérequis "Oracle 10g SQL" chez le même éditeur ont été conçus dans le but de passer les examens de certification suivants :

- **« 1Z0-007 »** Introduction to Oracle9i: SQL®) (l'examen Oracle 10g n'étant pas encore disponible au jour de parution de cet ouvrage)
- **« 1Z0-001 »** Introduction to Oracle: SQL® and PL/SQL™
- **« 1Z0-147 »** Program with PL/SQL

Cet ouvrage vise surtout à être plus clair et plus agréable à lire que les documentations techniques exhaustives et nécessaires mais ingrates, dans lesquelles vous pourrez toujours vous plonger ultérieurement. Par ailleurs, l'auteur a aussi voulu éviter de ne fournir qu'une collection supplémentaire de "trucs et astuces", mais plutôt expliquer les concepts et les mécanismes avant d'indiquer les procédures pratiques.

Dans la mesure où l'on dispose du matériel informatique nécessaire, il est important d'installer Oracle Database 10g Express Edition et SQL Developer, deux outils livrés gratuitement par Oracle. La démarche d'installation et la mise en place de la base de données des ateliers sont détaillées dans une annexe "Installation BD ateliers". L'ensemble des travaux pratiques, qui sont indispensables à l'acquisition d'une compétence réelle, a été conçu dans cette configuration.

Les ateliers de fin de chapitre contiennent des QCM dont vous pourrez trouver les corrigés sur le site www.tsoft.fr. Pour télécharger le fichier des corrigés, allez à la page de présentation du support *Oracle 10g PL/SQL*, puis cliquez sur l'onglet « Zone téléchargement » et choisissez le fichier *corrigé QCM*.

## **Table** des matières

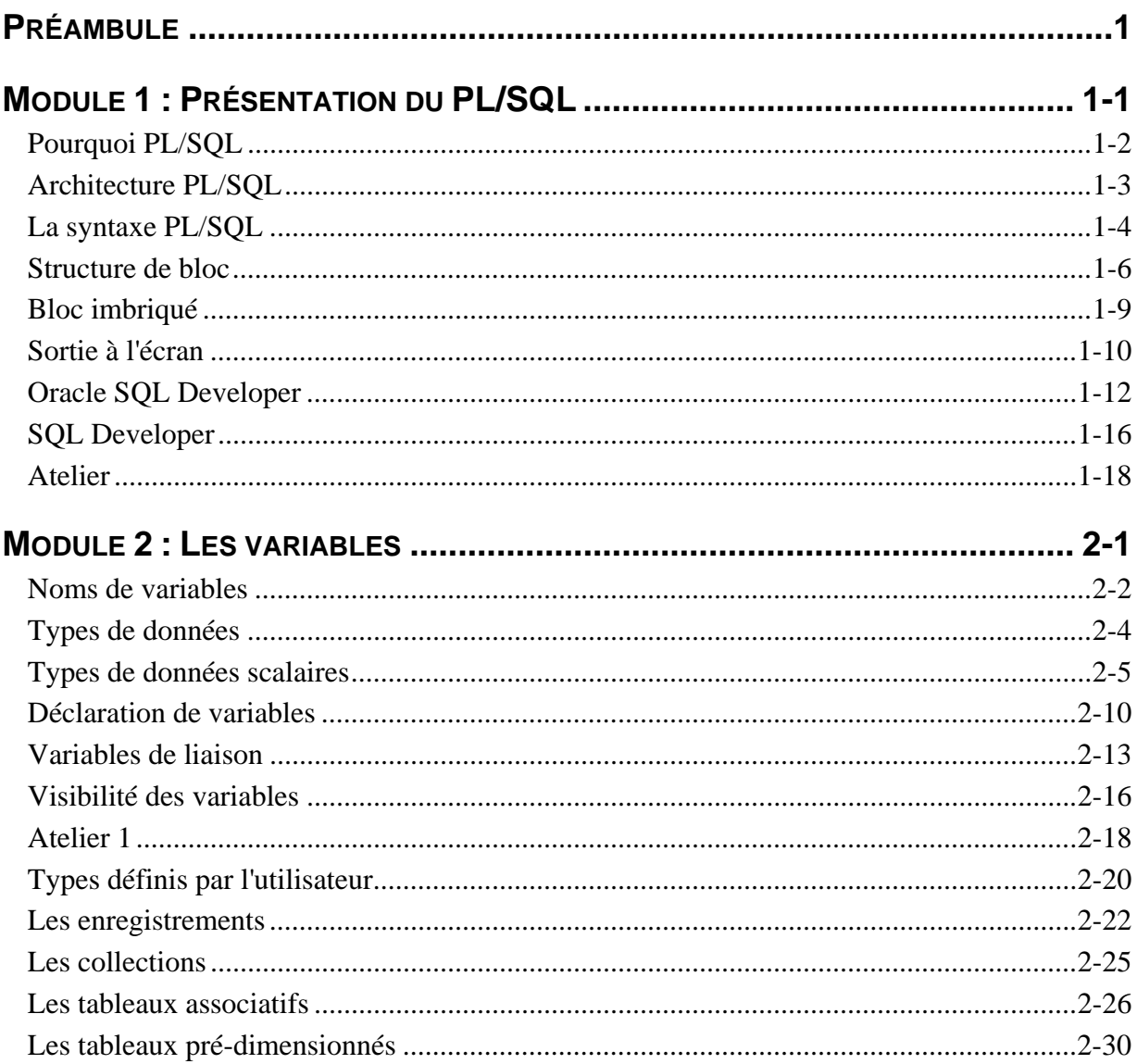